## ※まずは「新規利用登録」が必要です。「❶紙→Web『マイページ』へ」を確認ください。

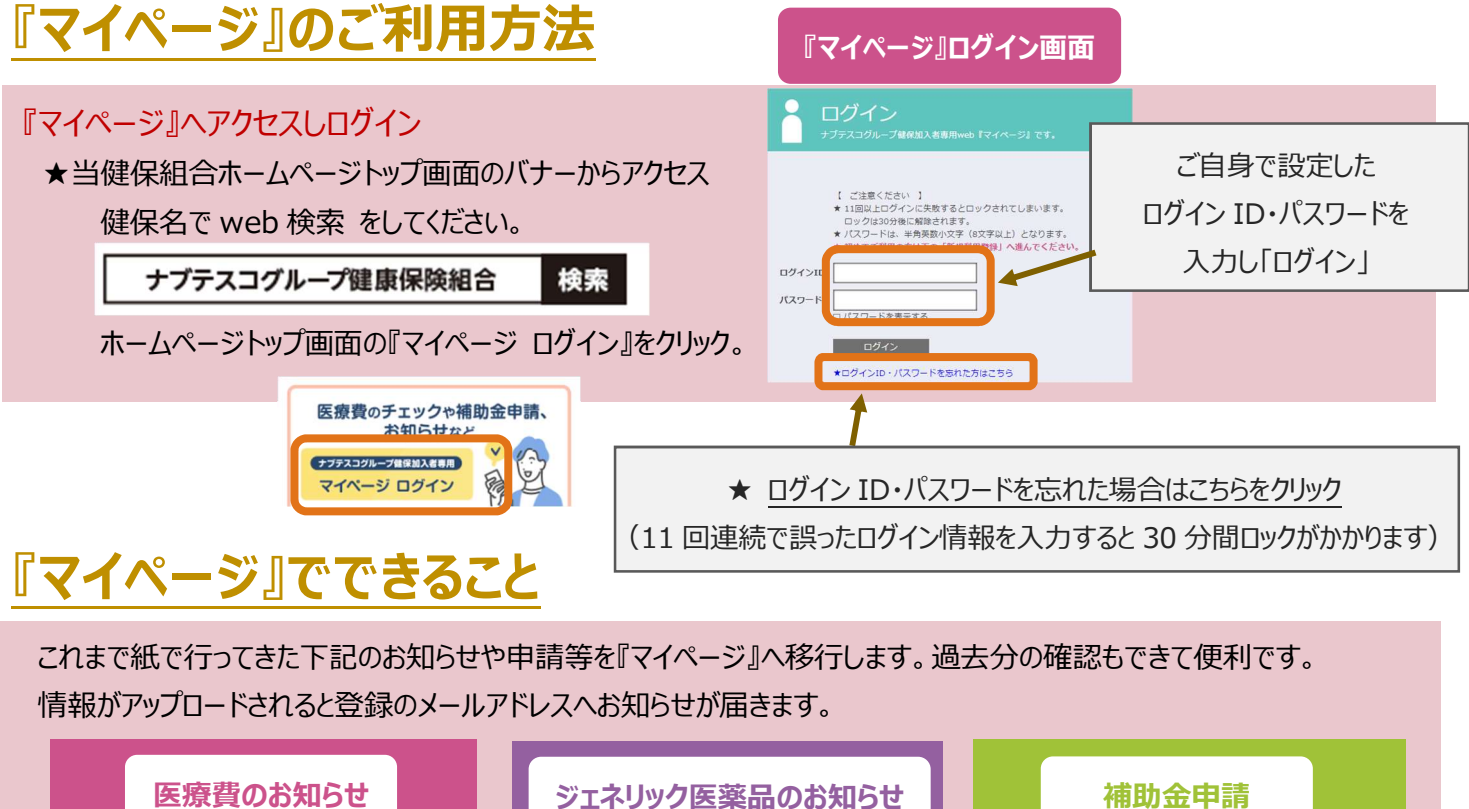

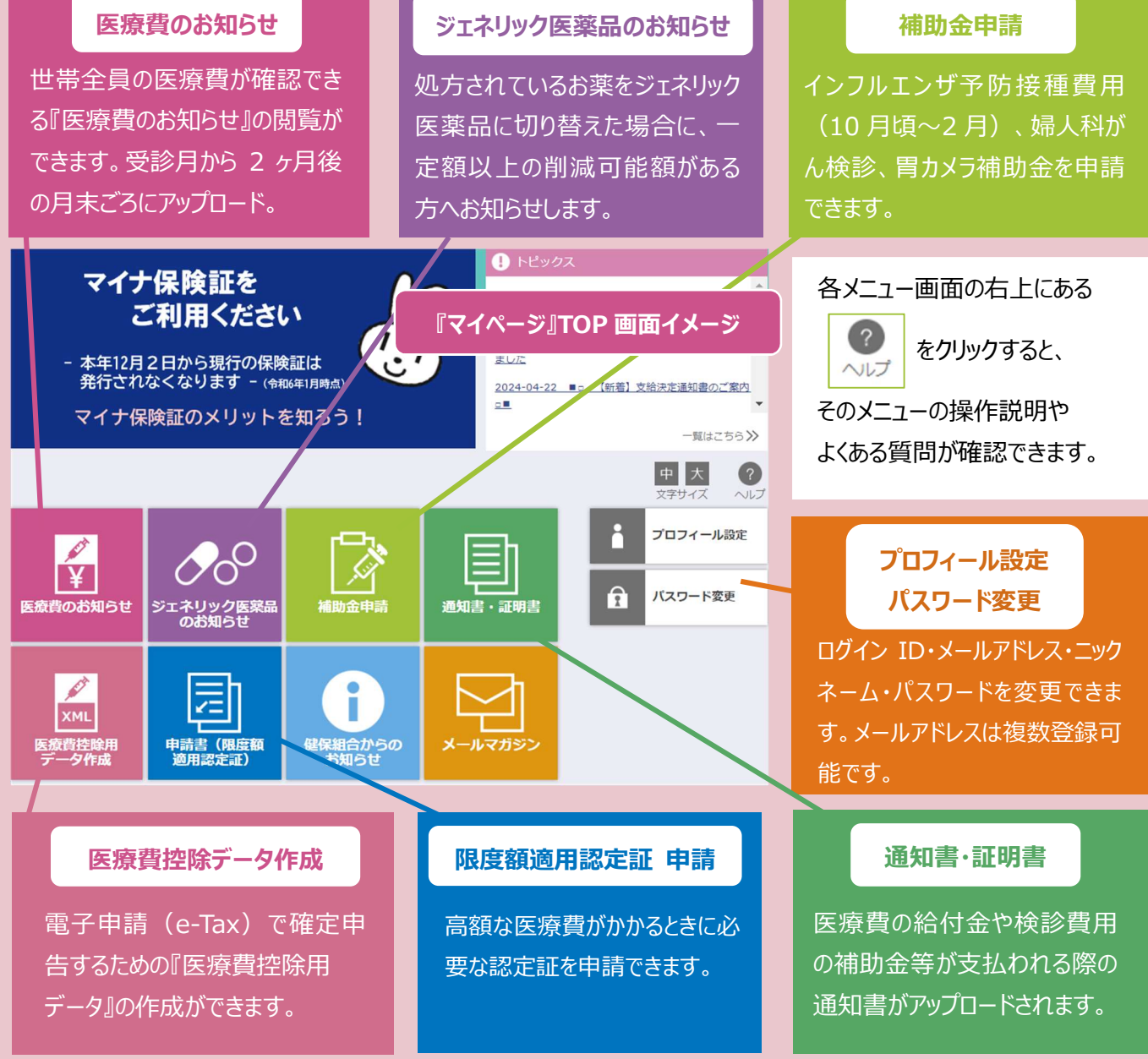